# Experiments with Docker and Spark

André Schaaff, François-Xavier Pineau, Gilles Landais, Laurent Michel (SSC XMM-Newton) *Centre de Données astronomiques de Strasbourg*

Noémie Wali, Paul Trehiou *Université de technologie de Belfort-Montbéliard*

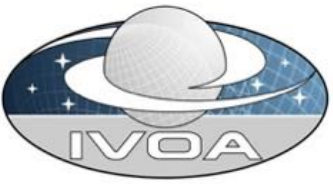

**ASTERICS TechForum, Strasbourg, 22-23/03/2017**

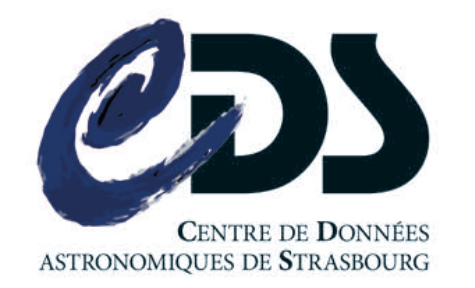

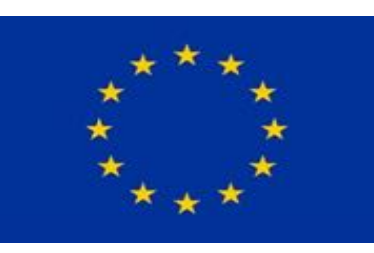

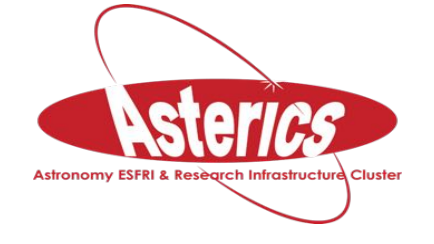

H2020-Astronomy ESFRI and Research Infrastructure Cluster (Grant Agreement number: 653477).

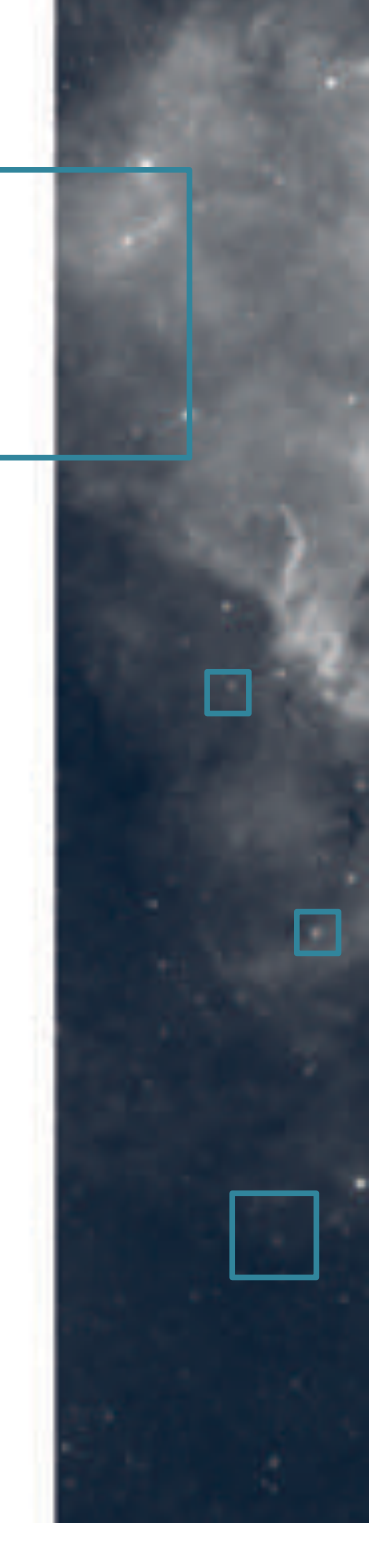

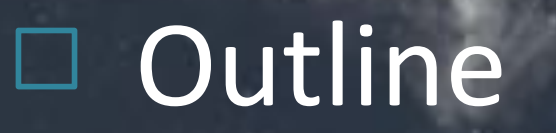

#### VizieR & Docker Apache Spark (& Docker)

Use case & data

#### Test beds, experiments and what we learned Perspectives

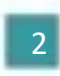

### U VizieR & Docker

- VizieR is deployed on several mirrors
- Hosts with different Linux distributions, kernels, etc.
- Docker as a solution to deploy "quick and easy"?

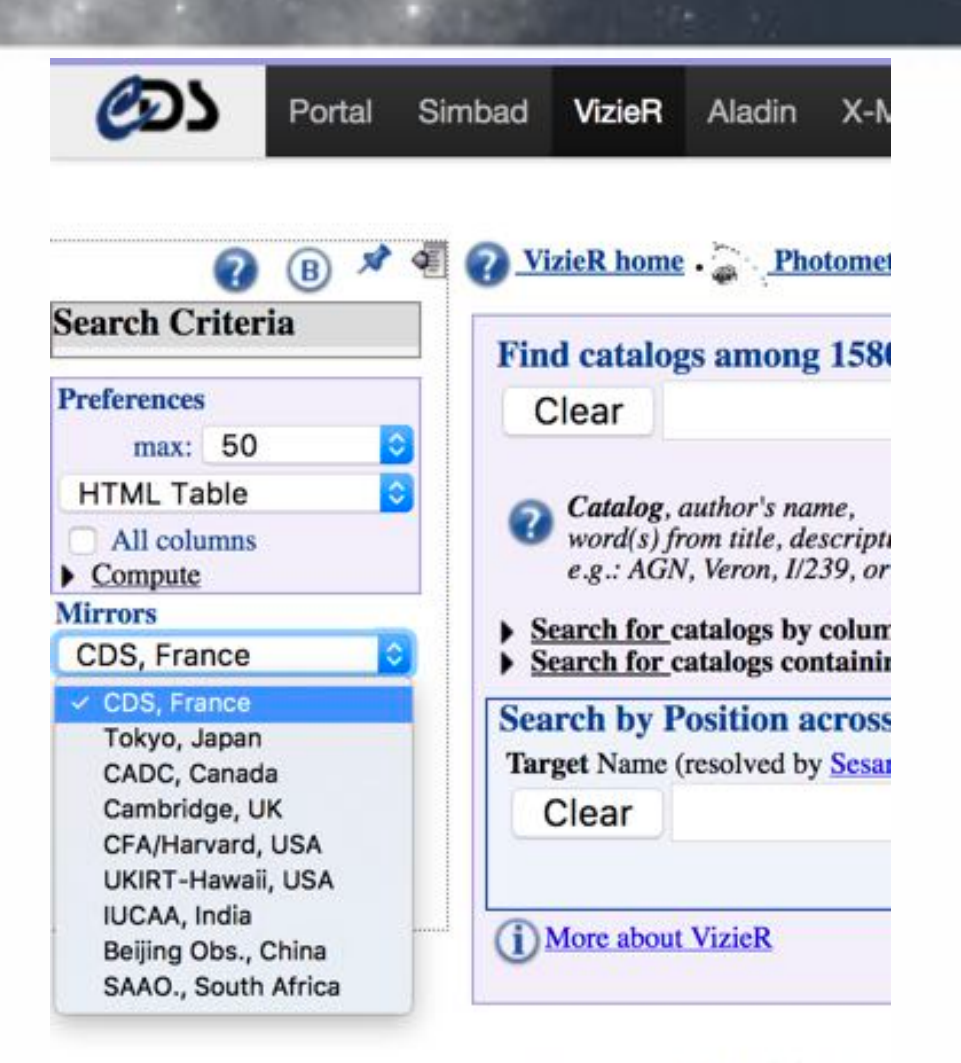

**Tools related to VizieR** 

#### VizieR mirror update process

- Typical installation of VizieR
	- Dependencies and CGI scripts transfer through Rsync and scp
	- $-$  Dependencies installation with the package manager
	- $-$  Compilation of the dependencies only available as sources (developed at CDS)
	- CGI files copy and Apache configuration
	- $-$  Apache start

#### □ To a VizieR Docker image...

- Prototyping following the previous process
	- Resolution of missing packages (like gcc, make, rsync, .., not present in the Apache image)
- To an optimized version
	- Sources directly from CVS
	- CGI scripts and static files in a Docker volume (between the host and the container), these files will be updated through scripts (executed at each container start and via a cronjob service (on the host)
	- Path corrections
	- Also use of Portainer (Simple management UI)

## U VizieR & Docker at the End

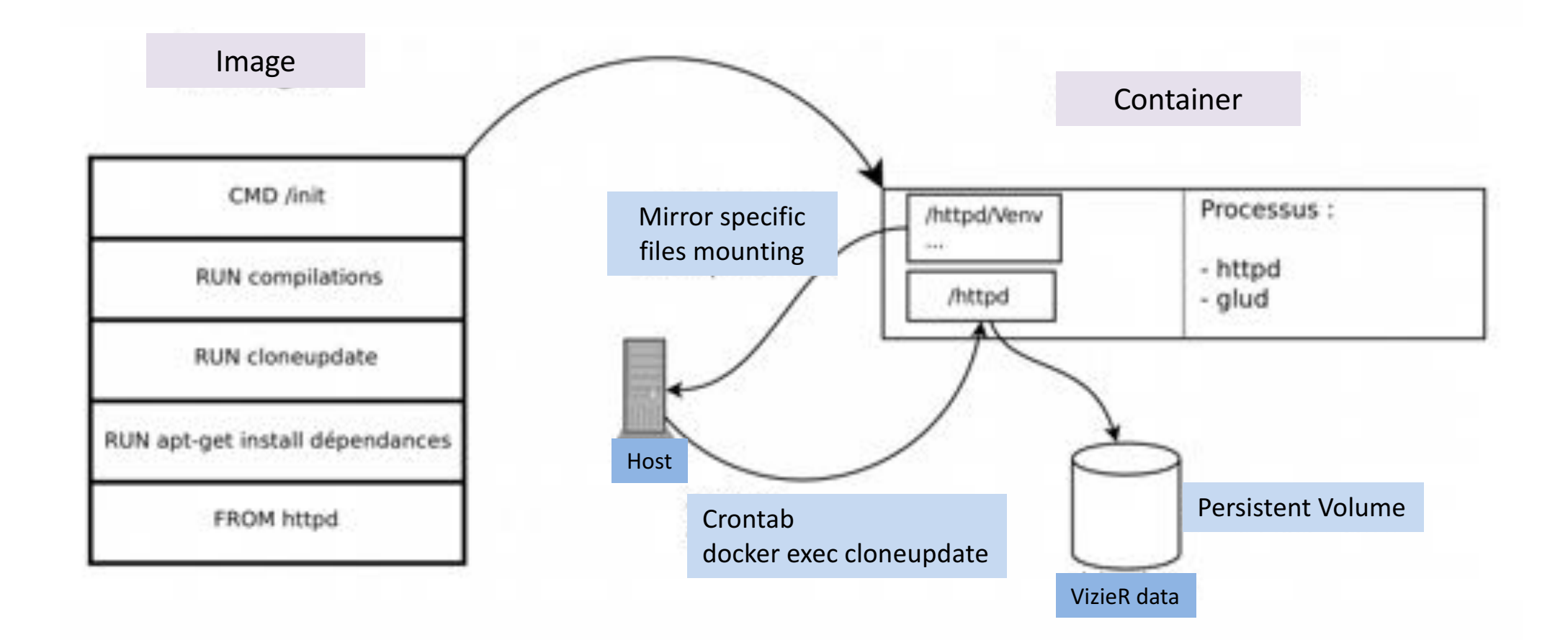

22/03/2017 <br>ASTERICS TechForum, 22-23/03/2017,<br>Strasbourg  $S$ trasbourg  $\begin{bmatrix} 6 & 6 \end{bmatrix}$ 

#### □ And now

- Will be used in a first step inside CDS
	- To test Docker use on a mid-term basis
	- $-$  To install local "VizieR" to test it before update
- Needs discussion and agreement with at least one host (in a first step) to start to use it "in production" all over the world !

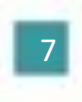

#### Apache Spark

• "Apache Spark is a cluster computing platform designed to be fast and general purpose."

• It extends the MapReduce model to support more types of computations (interactive queries, stream processing, etc.) and it offers APIs for Scala, Java, Python, R,...

### **MapReduce**

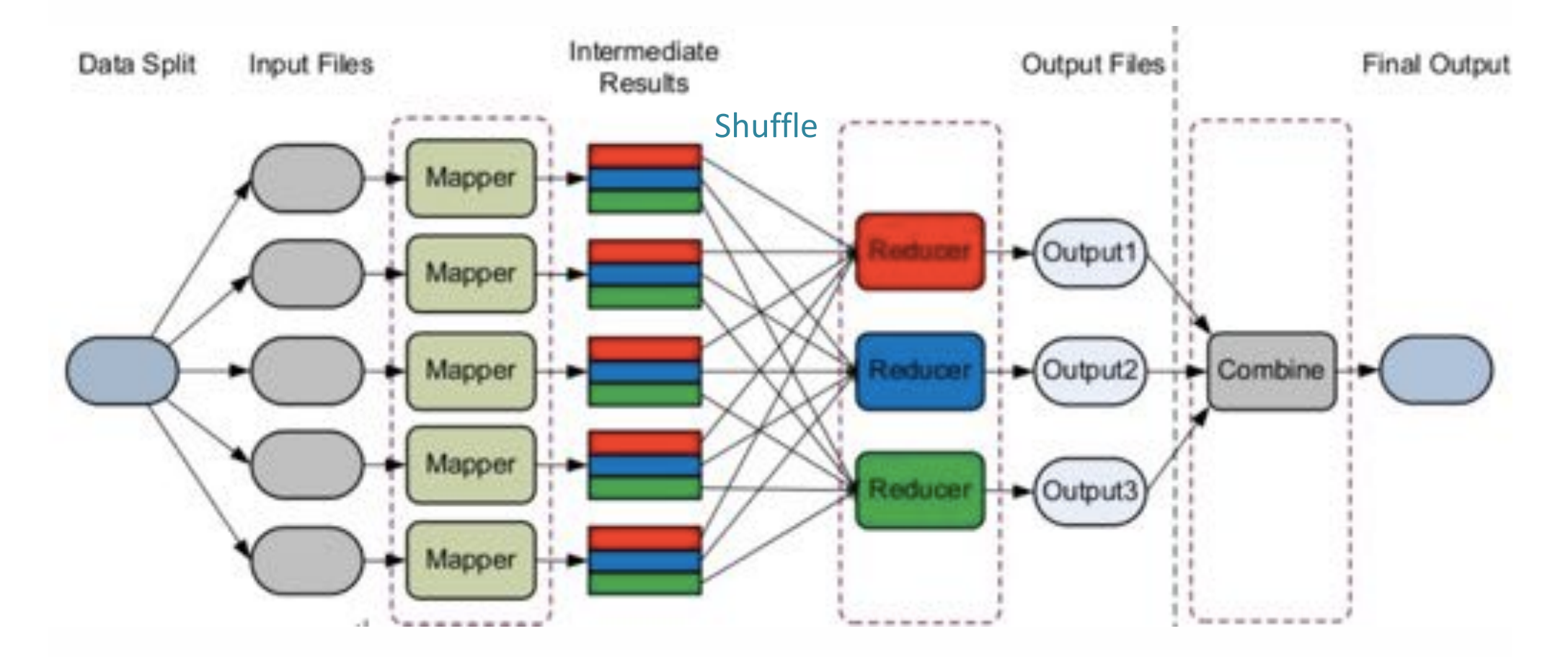

Credit: G. Fedak, INRIA

⊔

#### Apache Spark, so quick?

- Computations in memory (as much as possible, otherwise pilling to the disks)
- Introduction of data models
	- RDD (Resilient Distributed Datasets)
		- Immutable distributed collection of elements
		- Operations: Transformations (map, filter, etc.), Actions (reduce, count, etc.)
	- $-$  Datasets to represent tabular data, queryiable via SQL
- It uses mainly Hadoop Distributed File System (HDFS).

#### Other **technical aspects**

- Introduction of Docker (components) and Drone (continuous integration) to "automate" the deployment process and to focus mainly on the development side. It is becoming easy to migrate to external resources when needed.
- Use of Scala which is native in Spark (a part of the Java API is "experimental").

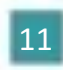

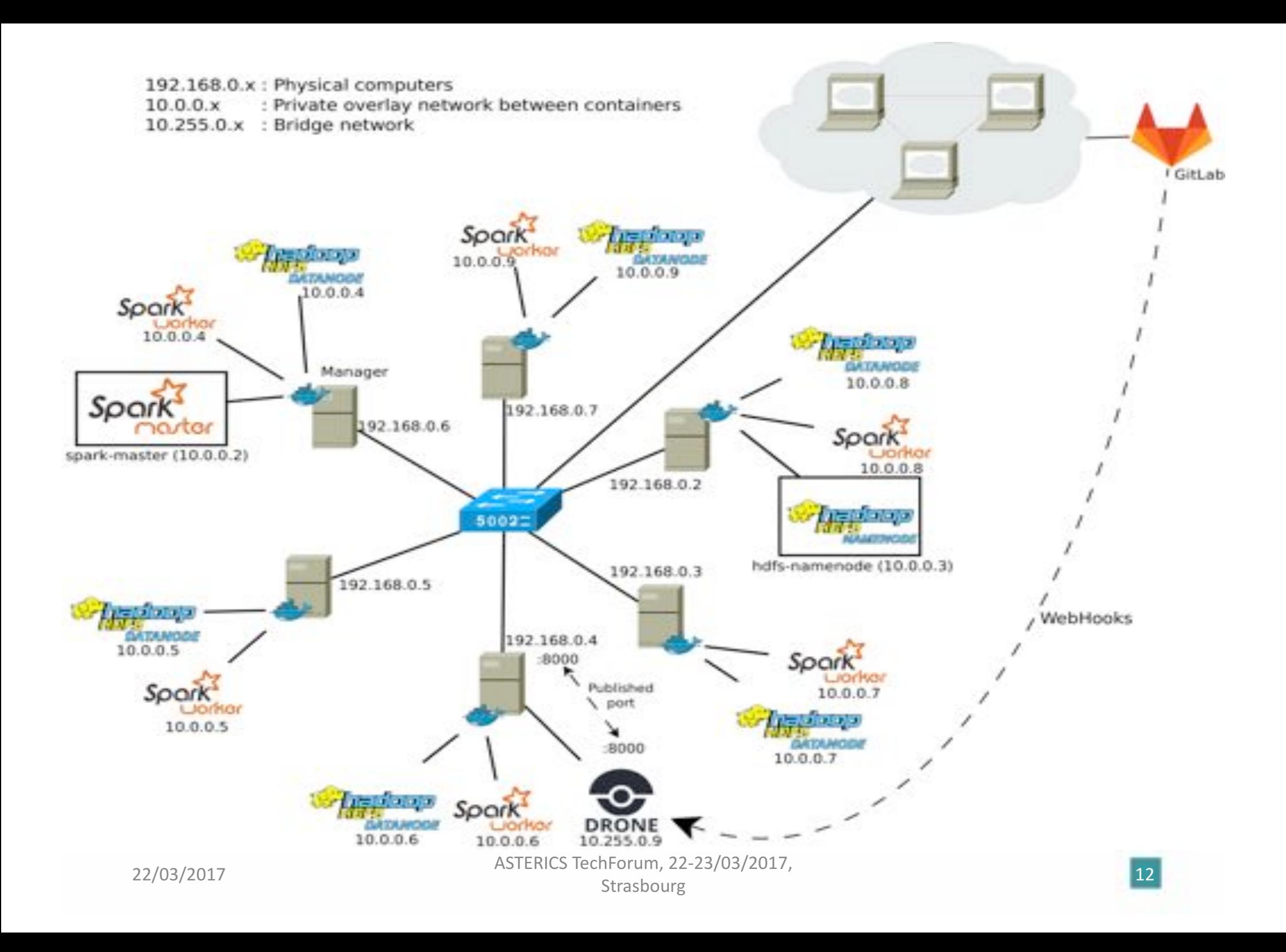

#### □ Use case & data

- The "cross-match" of (large) source catalogues.
- Examples:
	- $-$  2MASS<sup>1</sup>, 470,992,970
	- $-$  SDSS<sup>2</sup> DR9, 469,053,874

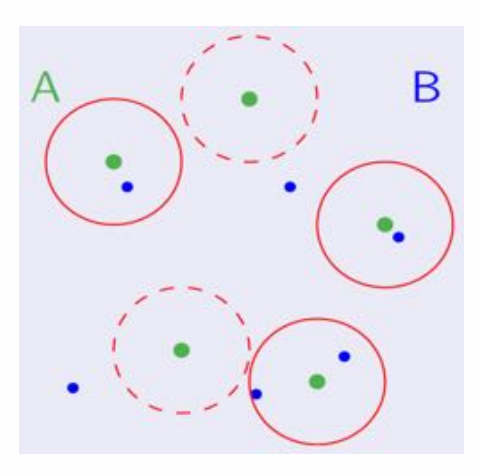

Full sky: all the sources A cone: only the sources which are at a certain angular distance from a given position A HEALPix cell

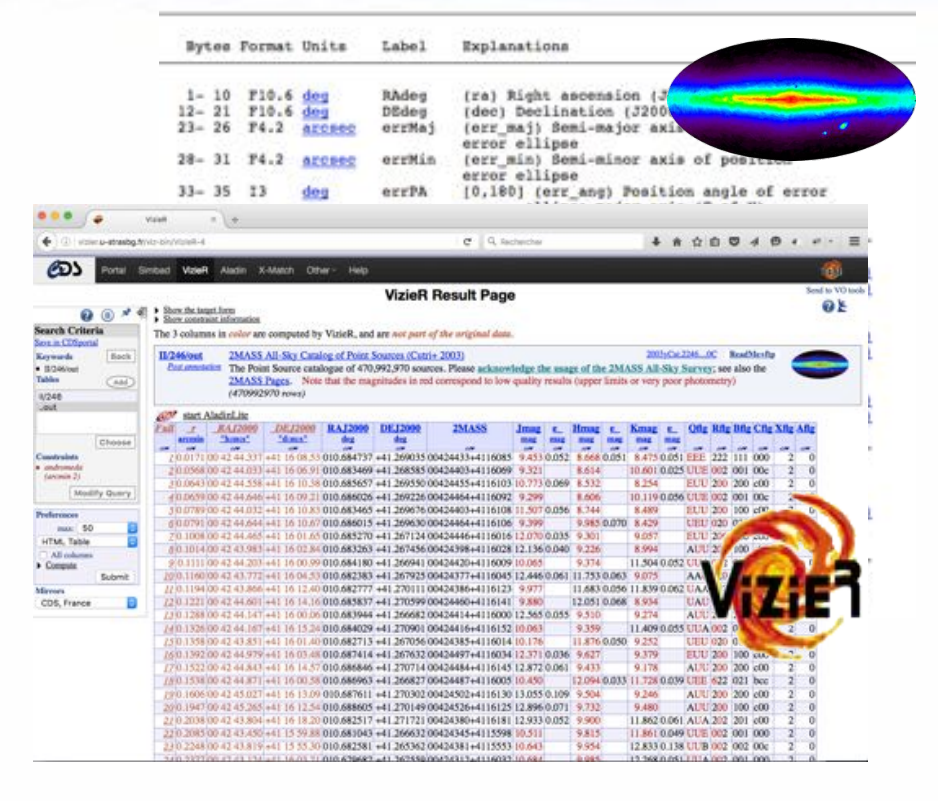

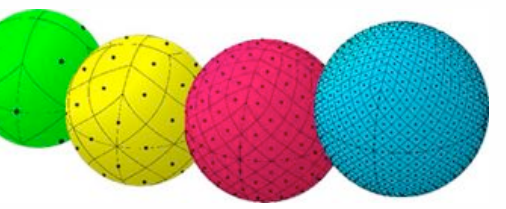

Credits: http://healpix.jpl.nasa.gov/

#### Fuzzy join between 2 tables (A and B) of several hundred millions of data

22/03/2017 <br>ASTERICS TechForum, 22-23/03/2017,<br>Strasbourg  $\frac{13}{13}$ Strasbourg

#### □ Not distributed but...

• organised and stored on one server (2x10 cores, 64GB, 12TB (15k tours))

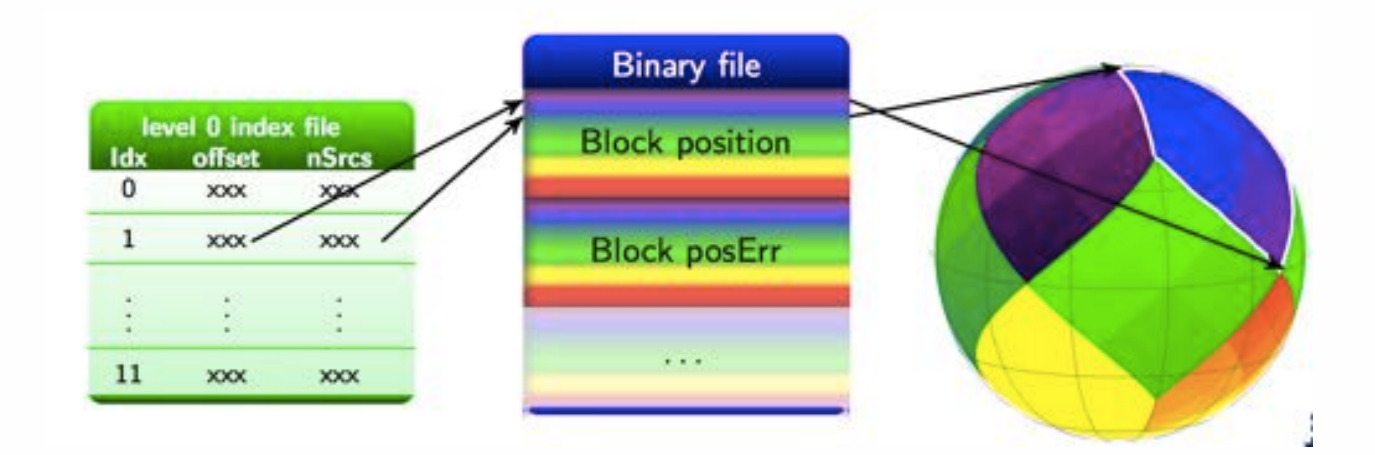

The sky is cut into diamonds of the same size, pixels, each source or sky object is a numbered pixel.

#### □ Illustration: X-Match frontend X CDS XMatch Service # L-A X-Match of  $\sigma$   $\alpha$  factorchar  $\leftarrow$  + C consmatch a-strasbart formatch  $4 + 0 0 0 4 0 1 1 1 1$ 2MASS & SDSS DR9 ക്ര Portal Simbad VizieR Aladin X-Match Other- Help Login Preferences Register **CDS X-Match Service** Tables management Documentation (over  $10,000$  catalogues  $+$  own catalogue upload) Choose tables to cross-match guisee SDSS DR9 **Seain the X-Match** Viricit ENGIAD Ny men Videlk | SIMBAD | My store 2MASS All-Sky Catalog of Point S The SDSS Photometric Catalog. (Cutri+ 2007)<br>470.992.970 rows Release 9 (Adelman-McCarthy+, 2012) 794,013,950 rows Visualize and manage your cross-match jobs List of X-match inha **Q** Hide options **Tokket** Bugin **Richard** Toble 7 Outlook Actions Cross-match criteria **ZMASS** SDSS DR9 fixed radius (2) 06/04/2016 at 10:21 ministry away **X** Abort **E** By position Radius: 5 arcsec (\*) By position including error For the selected job(s) May 2000  $\frac{1}{2}$ Cross-match area Visualize and manage your cross-match jobs SHAC **DE All sky** Cone List of X-match jobs  $\frac{1}{2}$ Natha Table 1 Table 2 Options Actions Begin Status Healpix cell (ICRS, NESTED scheme) 2MASS SDSS DR9 fixed radius (2) 06/04/2016 at 10:21 Walker [  $\beta$  ] or completed (b) Get result Taler, IL BncDist, 2NASS, RAJ2000, DEJ2000, errHalfMaj, errHalfMin, errPosAng, Jmag, Hmag, R. Jmag, e. Hmag, e. Kmag, Ofl, Rf MeasureJD, SDSS9, RAdeg, DEdeg, errital fMaj, errital fMan, erriPosAng, umag, gmag, rmag, imag, rmag, e\_umag, e\_gmag. e. **Begin the X-Match Download as ASCI** inag, e\_znag, objID, cl, q\_node, flags, Q, ObsDate, pnRA, e\_pnRA, pnDE, e\_pnDE, SpObjID, zsp, e\_zsp, 0.385453,02595985+0000200,44.996855,+0.005565,0.170,0.160,76,16.376,15 15, 258, 0.097, 0.140, 0.141, 488, 222 **Download as VOTabl** 8.2451894.8062.3825959.06+008820.2.44.996116.+0.805624.8.002.4.42.198.19.548.18.186.17.619.17.379.17.241.0. 28. B. 886. B. 887. B. 887. B. 813. 1237663784217884122. 6. 1-10022010.3.2003.8857.13.3.-5.3.0. 8.89587.83988116+8981113.45.894857.+8.819986.8.868.8.868.98.12.529.11.954.11.874.8.824.8.838.8.829.AAA.22 0, 2451884.8052, 3838881.17+888111.2, 45.884879, +0.819882, 8.851, 0.860, 98, 17.398, 15.191, 14.183, 16.934, 13.777, 0. 11.8.885.8.883.8.818.8.886.1237663784217883948.6.8.8888F81898868818.3.2883.8857.28.4.24.4.8. 1.331290.03000116+0001113.45.004557.+0.01906.0.060.0.060.90.12.529.11.954.11.874.0.024.0.030.0.029.044.222 0, 2451884. 8052, 3830881. 88+808110. 8, 45. 804589, +0. 819581, 0.052, 0.057, 0, 24. 566, 25. 148, 17. 596, 13. 890, 22. 827, 2.39 **GAIA DR1 X SDSS DR9 (1 arcsec) in 17' (100.10<sup>6</sup> matchs, 34 GB)** 3, 1.716, 0.832, 0.001, 2.226, 1237663784217083950, 3, 0,0001F80932661110, 3, 2003.8857, , , , , 0, , , , 4.789590.03000116+0001113.45.004857.+0.019006.0.060.0.060.90.12.529.11.954.11.874.0.024.0.030.0.029.AAA.222. 0, 2451884.8862, 3838881.81+888115.5, 45.884220, +0.828974, 0.882, 0.802, 90, 21.956, 19.689, 18.110, 16.886, 16.261, 0.1

22/03/2017 ASTERICS TechForum, 22-23/03/2017<br>Strasbourg Strasbourg 15

41, 8.814, 8.886, 8.886, 8.888, 1237663784217883949, 6, 1, 0080201812068018, 3, 2083.8857, ..., 8, ..., 0.116926,03000100+0001154,45.004193,+0.020956,0.060,0.060,90,14.045,14.223,14.016,0.056,0.077,0.055,AM,222, 0, 2451094.6052, 3830081.01+008115.5, 45.004220, +0.020974,0.082,0.002,90,21.956,19.689,18.110,16.886,16.261,0.1

### **Illustration**

• A X-Match implementation in MapReduce, couples (Key = pixel) number, Value)

- Side effects
	- Fuzzy join
	- Source duplication in the neighbour cells if needed

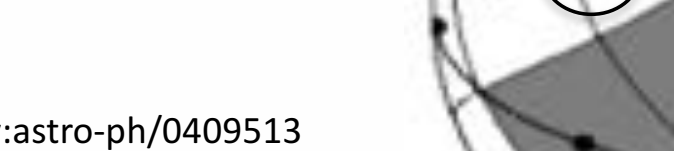

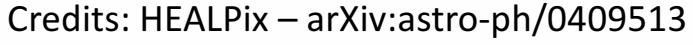

HEALPix sky cutting

#### Test beds: hardware & software

- Internal resources to learn / prototype
	- 6 nodes (4 cores, 16GB, 1 TB), Ubuntu
- External resources renting (Experiment 1)
	- $-12$  nodes, 4 cores, 32GB, Raid 2\*2TB, Ubuntu (8000€ / year)
	- Configuration was defined "ad hoc" and low cost
- Collaboration with IN2P3 (Experiment 2)
	- 9 nodes (only one VM per physical server, CentOS), 24 threads  $(-> 216$  threads),  $64GB$   $(-> 576$  GB)  $\rightarrow$  possible X-Match of billion sources

#### □ Test beds: hardware & software

- Software side:
	- Apache distributions of Spark (1.5.0 to 2.0.2) and Hadoop (2.6 to 2.7.3)
	- Java, Scala
	- Docker, Drone, …

#### Experiment 1 (12 nodes)

- Input data (SDSS DR7 (primary sources) and 2MASS): 54GB and 58GB file size; 357 175 411 and 470 992 970 elements
- Output data: 49 208 820 elements

X-Match service reference time was: 10 minutes

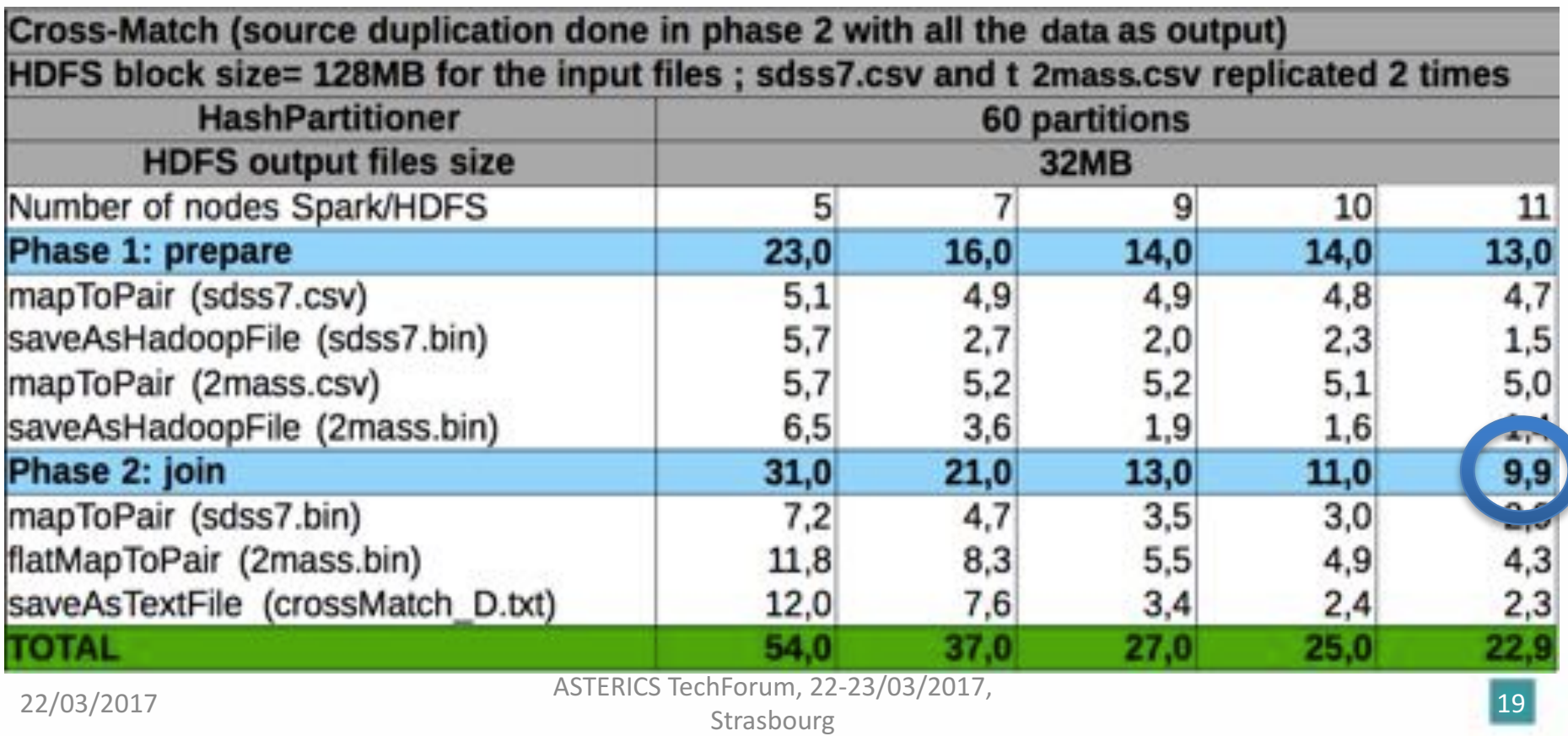

#### What we have learned

- Time was similar to the X-Match service from 11 nodes
- Keys common to 2 RDDs are not necessarily on the same node
	- $-$  It implies a transfer overhead between the nodes during the join  $\Rightarrow$  impact on the performances
	- We had clearly a bottleneck in the join phase ("shuffle")
	- $-$  "block affinity groups" is an on-going work at Apache.
- We spent time on the "data co-location"
- We found a solution to do it "manually" via Python scripts.

#### Experiment 2: IN2P3 cluster

- Gaia X IGSL3 (> 1 billion sources each)
- Time divided by 2 compared to the production X-Match Server

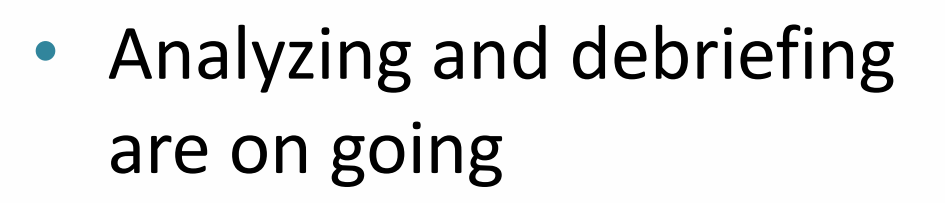

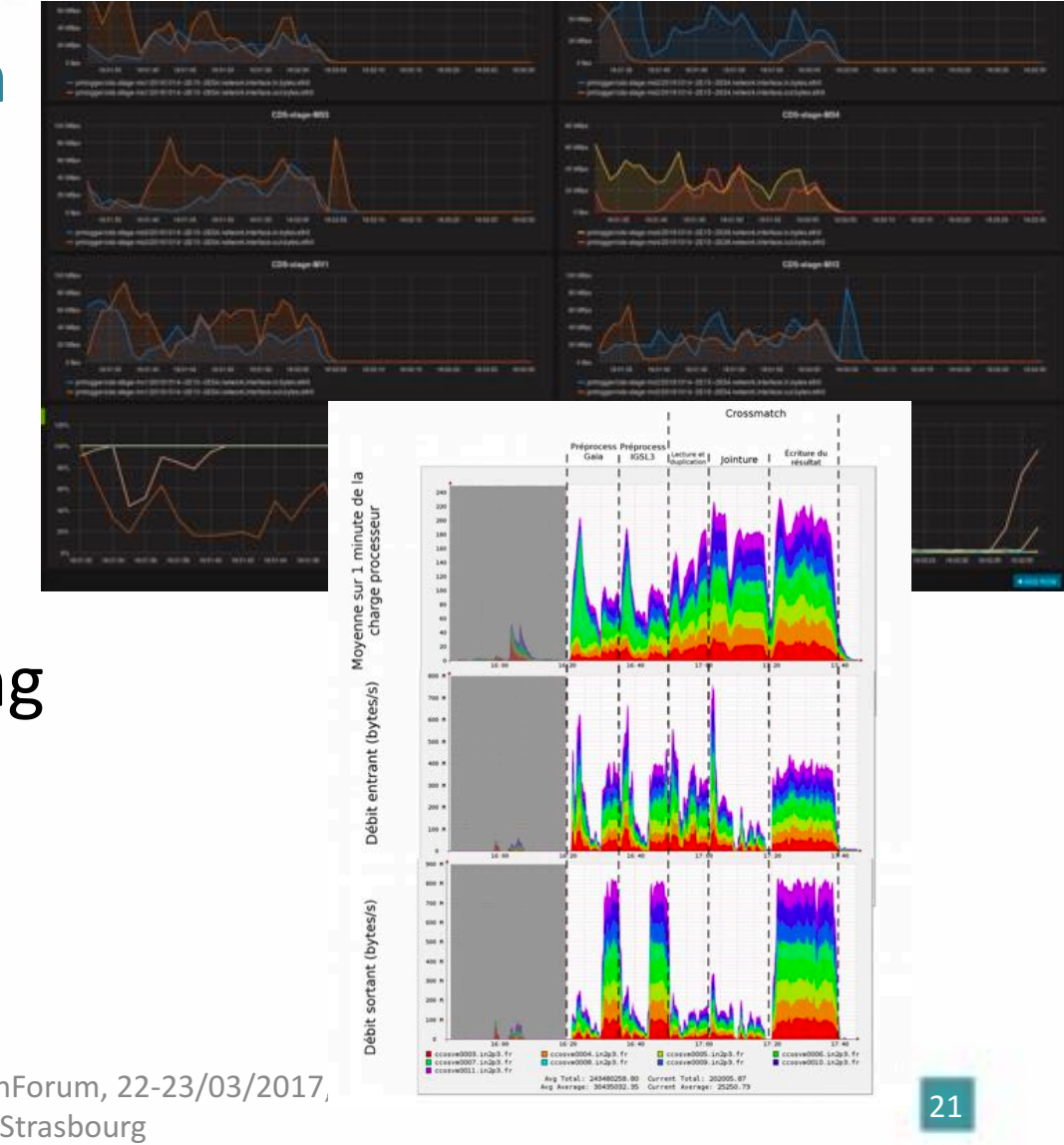

#### Perspective and conclusion

- Apache Spark quick to install, easy to use for common tasks
- But not easy to understand what happens, how it works when you have particular use cases
- Real interest in several communities
- Docker use will continue with an application to the X-Match service

### Links

- Apache Spark, http://spark.apache.org/
- Apache Hadoop, http://hadoop.apache.org/
- Spark : Cluster Computing with Working Sets, Matei Zaharia, Mosharaf Chowdhury, Michael J. Franklin, Scott Shenker, Ion Stoica, University of California, Berkeley, http://static.usenix.org/legacy/events/hotcloud10/tech/full\_papers/Zaharia.pdf
- Optimizing Shuffle Performance in Spark, Aaron Davidson, Andrew Or, UC Berkeley, http://www.cs.berkeley.edu/~kubitron/courses/cs262a-<br>F13/projects/reports/project16\_report.pdf
- Resilient Distributed Datasets : A Fault-Tolerant Abstraction for In-Memory Cluster Computing, Matei Zaharia, Mosharaf Chowdhury, Tathagata Das, Ankur Dave, Justin Ma, Murphy McCauley, Michael J. Franklin, Scott Shenker, Ion Stoica, University of California, Berkeley, https://www.cs.berkeley.edu/~matei/papers/2012/nsdi\_spark.pdf
- JavaSpark Api, http://spark.apache.org/docs/latest/api/java/
- HEALPix, http://healpix.jpl.nasa.gov/

### Additional slides

- Data preparation and Join
	- The process
	- Its translation in Java

#### First experiment (SDSS DR7 X 2MASS)

#### **Data preparation phase**

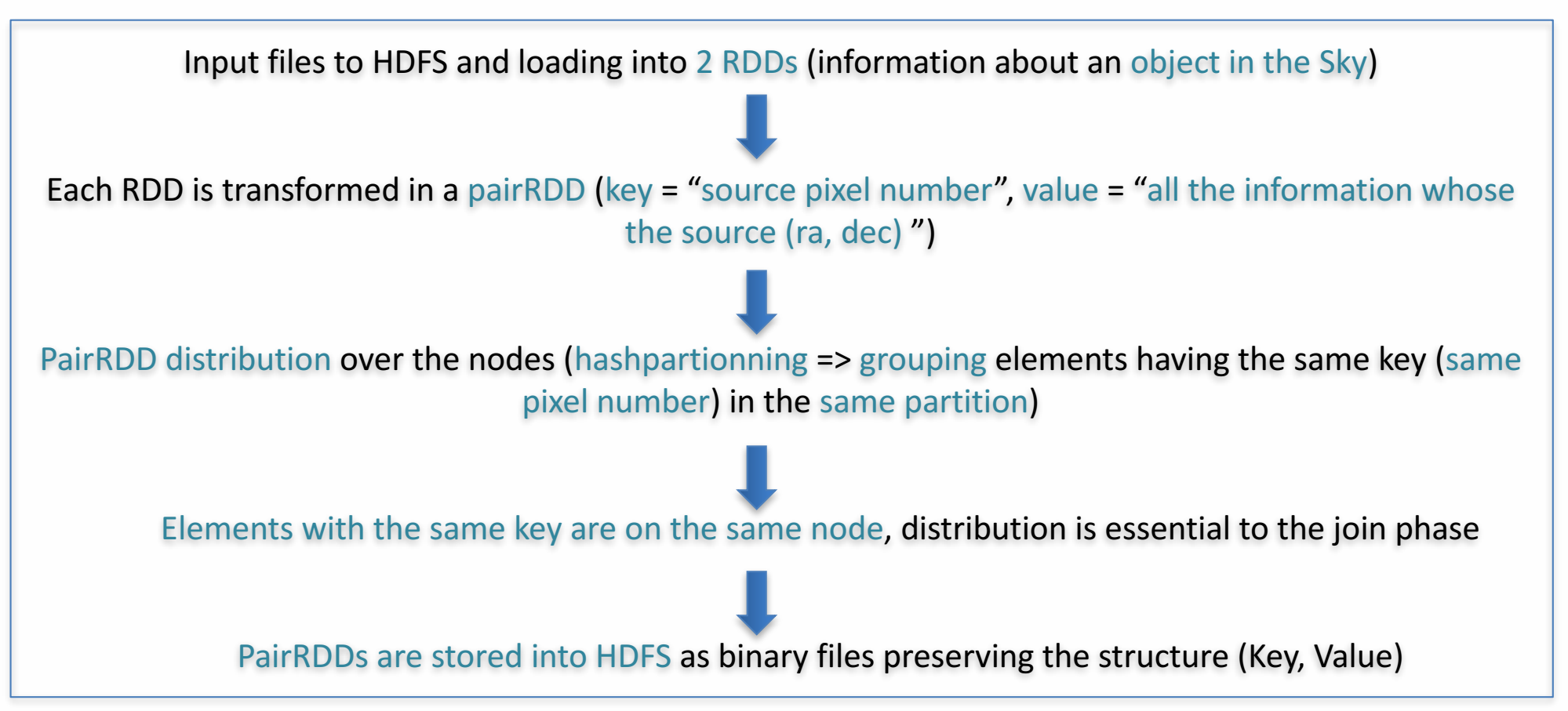

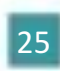

#### Example, Java API

#### Data preparation phase of our use case

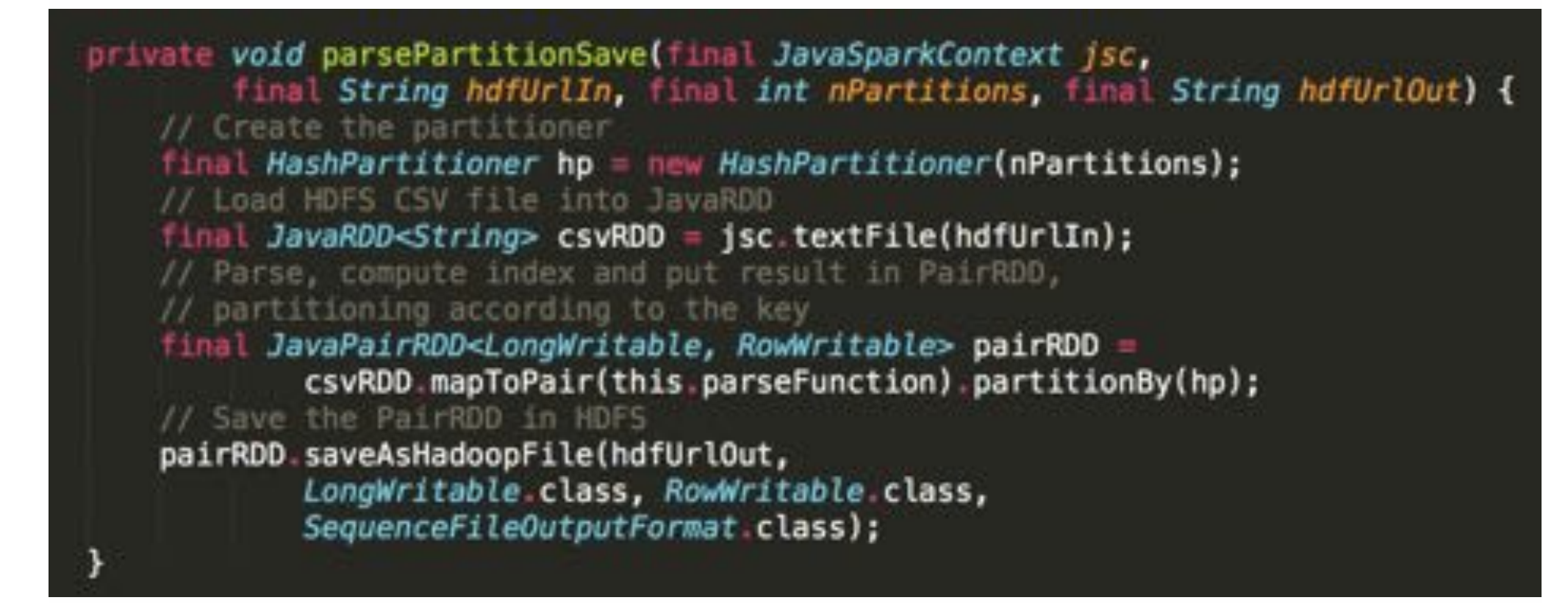

### First experiment (2)

#### **Join phase**

Loading in two PairRDDs + duplication\* of some sources in the neighbour pixels in one of it PairRDDs joined following the Key into a new PairRDD where the elements are (Key, Value1, Value2) triples Join done following the Key (cell number), 2 near sources can be in the different cells and are not joined  $(=$  both duplication\* of sources in the neighbour cells to avoid the side effects) \*a circle with a fixed radius is drawn around the source, If neighbour pixels are partially in this circle, the source is then duplicated in the neighbour cells The joined elements are then filtered (distance between the 2 sources  $\leq$  a given threshold) Final result stored in HDFS (in a text format for a later visualization and use)

#### Example, Java API (2)

#### Join phase of our use case

private void performXmatch(final JavaSparkContext jsc, final String rdd1URL, final String rdd2URL, final String txtResultURL) { // Load HDFS file 1 into JavaPairRDDs final JavaPairRDD<LongWritable, RowWritable> pairRDD1 jsc.sequenceFile(rdd1URL, LongWritable.class, RowWritable.class) .mapToPair(READ\_FUNCTION); // Load HDFS file 2 into JavaPairRDDs and duplicate JavaPairRDD<LongWritable, RowWritable> pairRDD2 = jsc.sequenceFile(rdd2URL, LongWritable.class, RowWritable.class) .mapToPair(READ\_FUNCTION).flatMapToPair(this.duplicateFunction); // Perform the xmatch: join operation + filtering JavaPairRDD<LongWritable, Tuple2<RowWritable, RowWritable>> joinRes = pairRDD1.join(pairRDD2).filter(this.filterFunction); // Save the resul in HDFS joinRes.saveAsTextFile(txtResultURL);

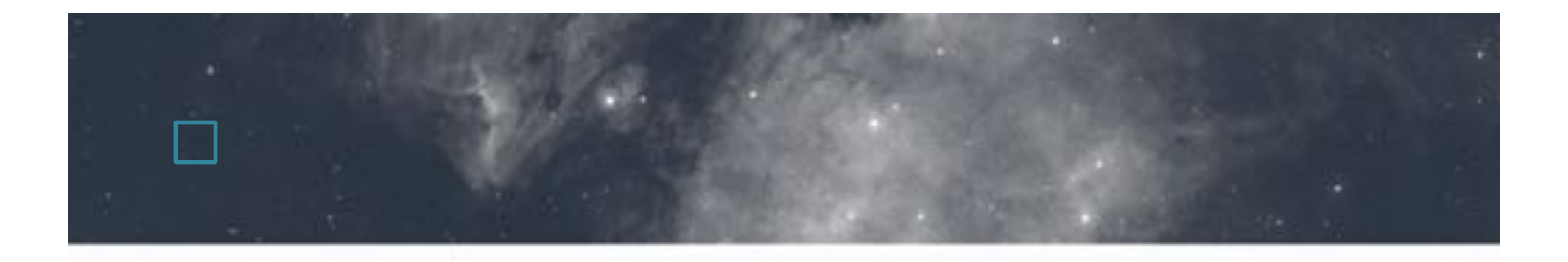

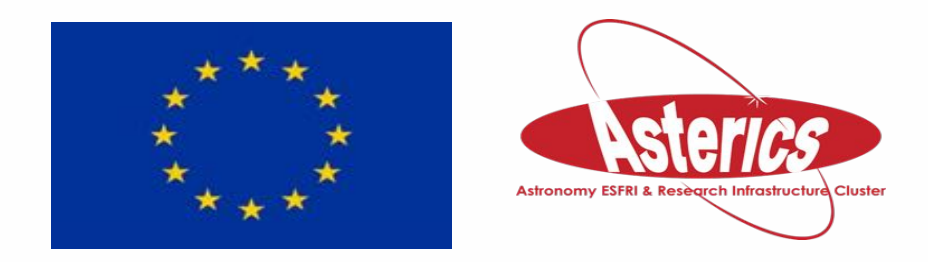

H2020-Astronomy ESFRI and Research Infrastructure Cluster (Grant Agreement number: 653477).

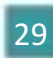